# **Localized Number Formatting in ICU and Beyond**

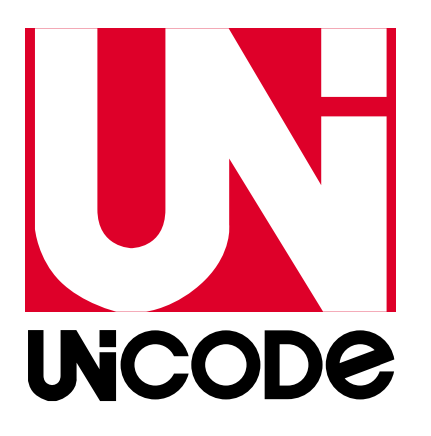

**Internationalization & Unicode Conference 41, October 17, 2017** 

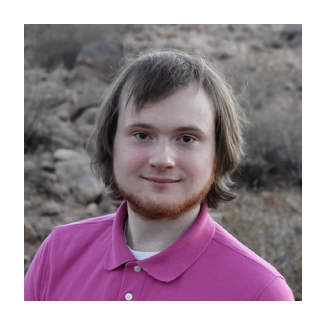

**Presented by Shane Carr, Software Engineer, Internationalization, Google** 

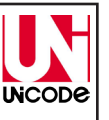

## **Brief History of Numbering Systems**

## **Prehistoric Methods for Counting**

**Bag of Pebbles:** each pebble

corresponds to one sheep in the flock.

**Knots:** The number of knots tied in a rope counts the number of items.

**Tally Marks:** Still used today when counting by hand.

**Language:** Earliest languages included words for small quantities but were not able to count large quantities.

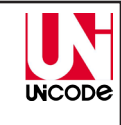

**INCODE** 

**INCODE** 

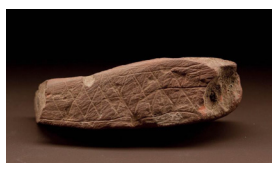

A stone some archaeologists believe to be engraved with tally marks, dated to at least 70,000 years old. (Chip Clark, Smithsonian Institution)

http://humanorigins.si.edu/evidence/behavior/recording-information/blombos-ocher-pl

## **Indo-Arabic Numeral System**

Developed in India around 500 CE.

Base 10 "positional" numbering system: unique symbols for 0 through 9, with positions corresponding to powers of ten.

Adopted by the Arabs and then by the Europeans. The printing press established Indo-Arabic as the

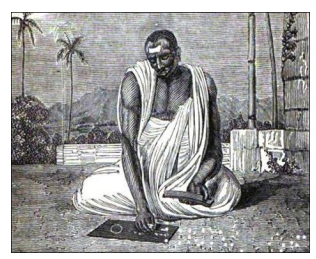

dominant numeral system in the West. Brahmagupta, a *dybuck* (Indian astronomer), is credited with inventing the concept of zero.  $h_{\text{Dooks.}a_0}$  Shown here is an 1885 illustration of a dybuck.

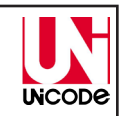

**Numbers in Unicode**

## **Scripts and Numbering Systems**

Most scripts throughout the world include the ten Indo-Arabic numerals. Some scripts include two or more variants.

Unicode calls each set of numerals a "numbering system".

## **Indo-Arabic Numbering Systems**

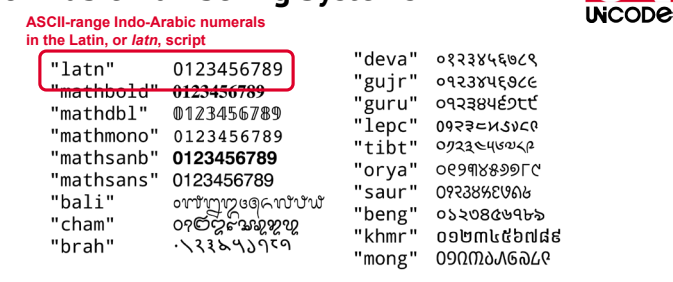

Most numbering systems are named after their ISO 15924 script code.

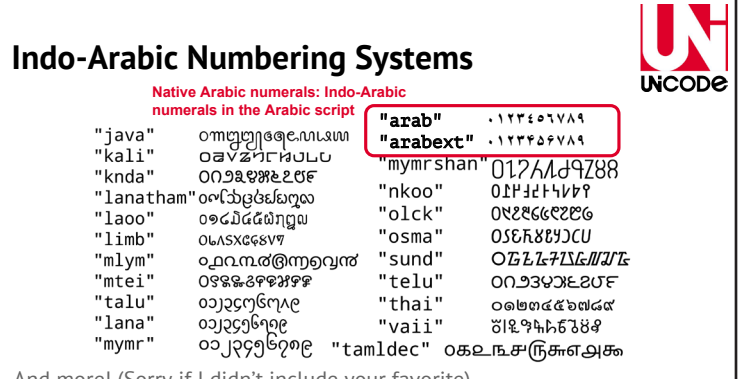

And more! (Sorry if I didn't include your favorite)

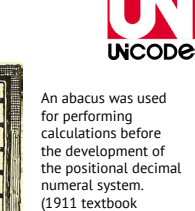

**First Functional Numeral Systems Egyptian (3000 BCE):** Base 10 with

hieroglyphics for one, ten, hundred, thousand, etc. You write as many as you need to sum to your quantity.

**Babylonian (2100 BCE):** Base 60 with groups of numerals representing the number of ones, 60s, 3600s, and so on.

**Mayan (ca. 300 CE):** Base 20 positional system; first system with a zero digit.

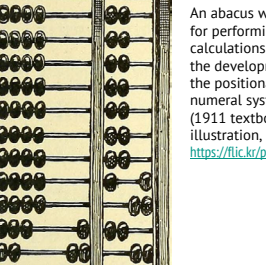

## **Facts about Indo-Arabic numerals**

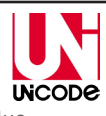

- 1. All numerals have Unicode properties including a numeric value
- 2. Contiguous: digit 0 at code point  $x \rightarrow$  digit 1 at code point  $x+1$
- 3. Usually in same encoding block as corresponding script
- 4. Most significant digit usually on the left a. Including Arabic, an otherwise right-to-left script b. Some exceptions (e.g., Adlam)
- 5. Majority of CLDR locales use Latin-script digits as default
- 6. Not necessarily in the basic multilingual plane

## **Algorithmic Numbering Systems**

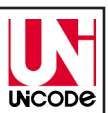

Unicode calls all non-Indo-Arabic numbering systems "algorithmic." These numbering systems are sometimes used in formal or financial contexts. Examples:

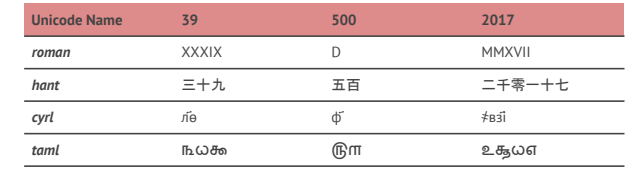

Others include: Armenian, Ethiopic, Greek, Georgian, Hebrew, Japanese, and variants.

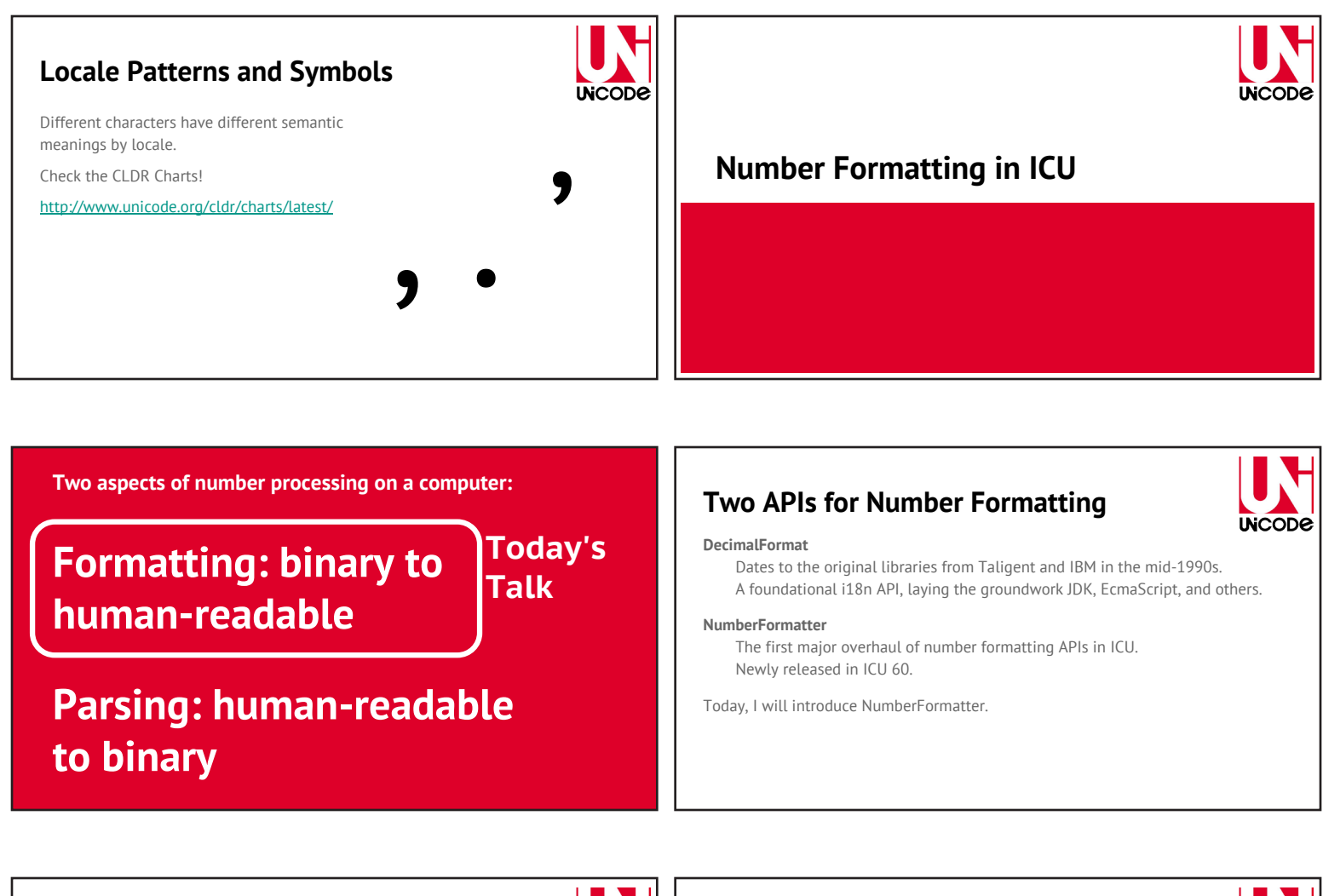

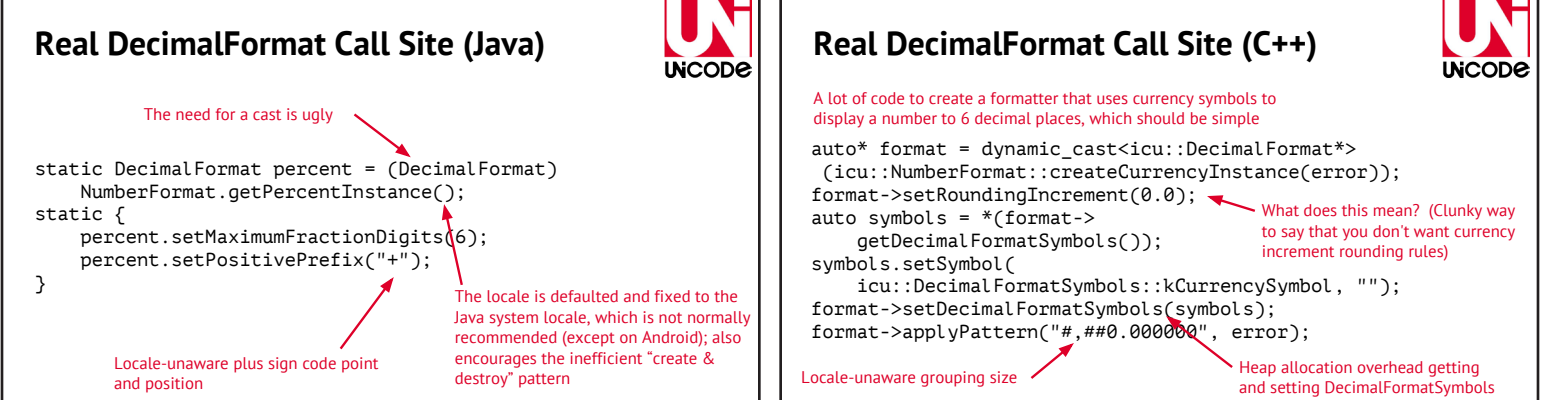

# **In just two call sites, that's a lot of issues!**

# **Can we do better?**

## **What inspired NumberFormatter?**

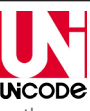

**INCODE** 

DecimalFormat's design has limitations which have become more apparent over the last 20 years of advances in language design and demands for number formatting.

- Not designed for multicore architectures
- Difficult to specify certain options in a locale-agnostic way
	- Methods such as setPositivePrefix() and setGroupingSize() are intrinsically locale-dependent A new object is required for every locale, particularly problematic on servers
- Awkward behaviors: can't be fixed because of backwards compatibility
- API clutter: over 30 settings, many of which overlap or are obsolete ● ICU4C depends on heap allocation and does not take advantage of language and
- compiler advances
- Formatting and parsing are intertwined, when in practice the needs are different

## **NumberFormatter Design**

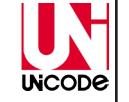

Well over 100 call sites of DecimalFormat were analyzed to see how programmers interacted with the old API. This led to the following goals:

**Locale:** Settings should be locale-agnostic, so you can choose to specify your locale during application startup (good on devices) or at the final call site (good on servers).

**Orthogonality:** NumberFormatter settings should be *orthogonal* to the greatest extent possible: the choice on one setting should not affect the behavior of other settings.

**Thread Safety:** All objects should be immutable and thread-safe. Settings could be given in a "fluent chain," a design pattern popularized by Google Guava.

## **Fluent Pattern**

Settings are chained, and each intermediate element in the chain is a functional immutable formatter object. Easy to use and no thread safety problems.

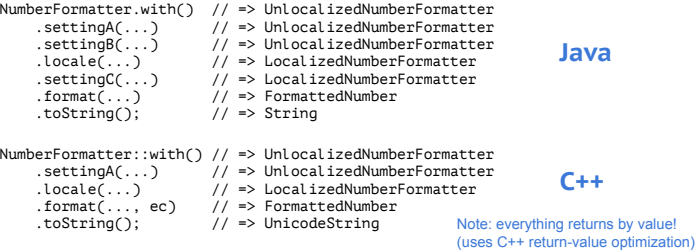

## **Device vs. Server Usage**

#### **Device Pattern**

private static final LocalizedNumberFormatter formatter = NumberFormatter.withLocale(Locale.getDefault()) .settingA(...) .settingB(...);

// Call site: formatter.format(...).toString();

#### **Server Pattern**

private static final UnlocalizedNumberFormatter formatter = NumberFormatter.with()<br>settingA(...)  $.$ setting $B(\ldots);$ // Call site:

-980 651,42

**INCODE** 

## **Setting 1: Notation**

Options:

- Scientific
- Engineering
- Compact (Short)
- 
- Compact (Long)
- Simple

Future Possibilities:

- Spell-out / algorithmic (#13401)
- Range-dependent notation
- (#13403)

NumberFormatter.with() .notation(Notation.compactShort()) .locale(new UL<del>ocale("ru")) "Notation"</del> not needed if<br>format(-980651.4237) examport bort() is .toString();  $-981$  тыс. compactShort() is static-imported Notice new default rounding strategy for compact notation (affects old API!)

formatter.locale(...).format(...).toString();

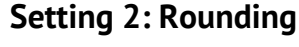

Options:

- Fraction length
- Significant digits/figures
- **Increment**
- Currency rounding
- Unlimited precision (no rounding)

Note: this setting alone accounts for 9 overlapping getters and setters in DecimalFormat

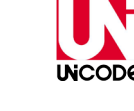

NumberFormatter.with() .rounding(Rounder.fixedFraction(2)) .locale(new ULocale("ru"))<br>.format(-980651.4237)<br>.toString(); "Rounder" not needed if fixedFraction() is static-imported

● Percent/Permille

Options:

**Setting 3: Unit**

- Currency
- Measure unit
- None

Note: In DecimalFormat, you pick a "style", which mixes notation with unit and prevents certain combinations like scientific with percent.

NumberFormatter.with() percent() is static-imported .unit(NoUnit.percent()) .locale(new ULocale("ru")) .format(-980651.4237) .toString();

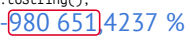

For consistency with other units, no multiplying by 100 (old API still multiplies)

"NoUnit" not needed if

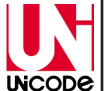

## **Setting 4: Integer Width**

#### Options:

- Zero-Fill To
- i.e., "minimum integer digits" ● Truncate At ○ i.e., "maximum integer digits"

Can be used to render numbers at a fixed width. Included because this feature was somewhat popular with current users.

NumberFormatter.with() .integerWidth(  $[Interwidth.]$ zeroFillTo(4)) .locale(new ULocale("bn")) .format(9.806514237) .toString(); ০,০০৯.৮০৬৫১৪ "IntegerWidth" not needed if zeroFillTo() is static-imported Note: default rounding is 6 fraction places, consistent with the C standard for *printf*

## **Setting 5: Symbols**

Options:

**UNCODE** 

● DecimalFormatSymbols ● NumberingSystem

DecimalFormatSymbols is a wrapper over NumberingSystem that adds additional locale data, so it makes sense to put these into one setter.

**UNCODE** "NumberingSystem" not needed if LATIN NumberFormatter.with() is static-imported .symbols(NumberingSystem.LATIN) .locale(new ULocale("bn")) .format(9806514.237) .toString();

98,06,514.237

Locale still affects grouping size and other parts of the pattern

**INCODE** 

#### **Setting 6: Unit Width Setting 7: Sign Display UNCODE INCODE** Options: Options: NumberFormatter.with() NumberFormatter.with() .unit(Currency.getInstance("JPY")) .sign(SignDisplay.ALWAYS) **Narrow** ● Automatic .unitWidth(UnitWidth.FULL\_NAME)<br>
.locale(new ULocale("ar")) "UnitWidth" not need<br>
.format(980.6514237) "LEULLAMAE is .locale(new ULocale("ne")) .format(980651.4237) • Short (default) ● Always Shown "UnitWidth" not needed .toString(); Full Name Never Shown if FULL\_NAME is .toString(); +९८०,६५१.४२३७ **ISO Code** static-imported Accounting ٩٨١ ین یاباني ● Hidden ● Accounting-Always Currency rounding used by default, Sign is localized if necessary but can be easily overridden by the Naming is as consistent as possible and put in the correct position rounding() setter (before/after number) with CLDR.

## **Setting 8: Decimal Separator Display**

#### Options:

- Automatic
- Always Shown

Affects numbers without a fraction part.

NumberFormatter.with() .decimal(

 DecimalSeparatorDisplay.ALWAYS) .locale(new ULocale("dz")) .format(9806514237L) .toString();

 $R, 6, 0, 64, 72, 730.$ 

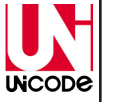

## **Future Settings**

Didn't make it into 60 but may be added in 61 or later:

- Grouping strategy (technical preview in 60)
- How to control locale-sensitive minimum grouping digits?
- - Integer width covers the biggest use case
	- Some users may want DecimalFormat-style padding with a custom character
- 
- "1-3 meters"
- "~5%"
- Other suggestions? File a ticket on ICU Trac.

## **FormattedNumber?**

Calling *.format()* returns FormattedNumber, which has the following methods:

- toString()
- appendTo(appendable)
- populateFieldPosition(fp[, status])
- getFieldIterator() -- Java
- populateFieldPositionIterator(fpi, status) -- C++
- toBigDecimal() -- Java

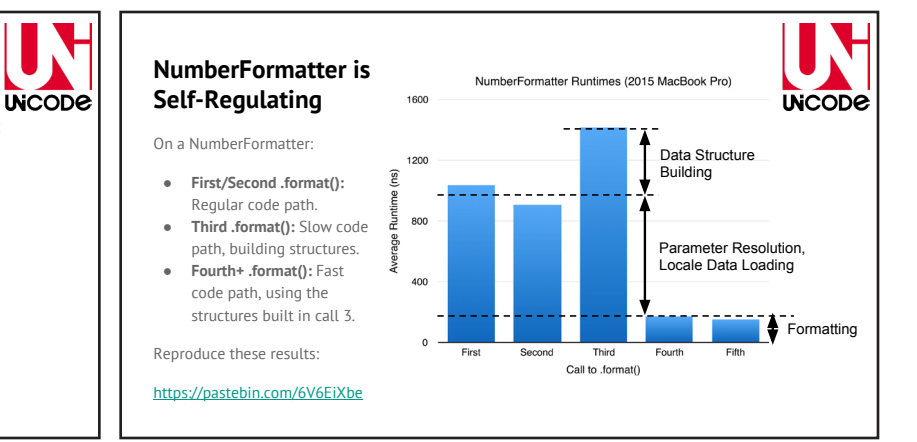

Padding

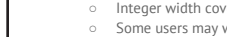

- Range formatting
- 
- 

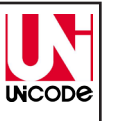

## **FAQ**

**Q:** If my old code uses DecimalFormat, do I need to update it?

**A:** DecimalFormat is still here and has partly become a wrapper over NumberFormatter. The API is intended for new code and as another option when refactoring old code.

**Q:** What about Parsing?

**A:** This API is focused on formatting. In an upcoming release, we may propose a separate "NumberParser" API for parse users.

## **Live Demo**

https://goo.gl/2N2Xcq

## **FAQ**

**Q:** I don't use Java or C++; can I still use NumberFormatter?

**A:** There are wrappers over ICU in all major languages, including Python, C#, PHP, JavaScript, and others. As soon as those package are updated, you should have access to NumberFormatter.

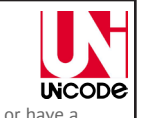

**Q:** I want more information or have a suggestion; where can I ask?

**A:** Open a ticket on ICU Trac. http://bugs.icu-project.org/trac/newticket Also consider reading the design doc for NumberFormatter, which goes into much more depth on many of the issues in this presentation. http://goo.gl/GyyF2s

**Questions?**

You can contact me at http://shane.guru

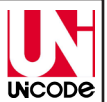